**Standard Deviation Crack Free Download PC/Windows 2022 [New]**

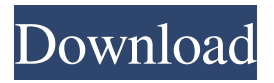

**Standard Deviation Keygen For (LifeTime) PC/Windows [April-2022]**

With the given parameters - frequency (f), frequency x value (x) and frequency (f) x Value squared (fx2), the application calculates the standard deviation value. Standard deviation (σ) is the measure of "how spread out" a distribution is. The formula for standard

deviation is: Where n is the number of values in the range, Sq is the standard deviation, Sum is the sum of all values in the range, Average is the mean of all values in the range. Suppose you have this range

[1,3,10,5,10,3,4,12,7,6,7,5,9,3,2,6,2,8].

As you can see, the numbers in range are equally spaced (frequency) with an average of 5. The squared values of the frequencies are recorded and given in [1 ,5,25,25,25,25,25,25,25,25,25,25,25,25, 25,25]. Now assume, the frequency is

constant  $(f=1)$ . The values in range will be: [1, 1, 1, 1, 1, 1, 1, 1, 1, 1, 1, 1, 1, 1, 1, 1, 1] or [1, 1, 1, 1, 1, 1, 1, 1, 1, 1, 1, 1, 1, 1, 1, 1, 1]. The standard deviation value for all the numbers is 1. The standard deviation number  $[1,1,1,1,1,1,1,1,1,1,1,1,1,1,1,1,1]$  is called the population standard deviation and is denoted by σ (Latin for standard deviation). The average is 5. If the

frequency of occurrence in range is 1, as in this example, the standard deviation value is also 1 (the standard deviation

value is independent of the frequency value, if the frequency is 1). i am trying to create a windows applet to calculate the standard deviation for a range of values. so far i have success in calculating the mean but i am stuck on how to calculate the standard deviation. also i would like it if it could give a square for the STD So far i have been able to calculate the variance and mean using the Math.sqrt but

**Standard Deviation Crack (2022)**

This tool calculates the standard deviation based on both the inputted values and the formulas. This tool is based on the equation below:  $S = (T - f)$  $(X - x)$  x2  $(V - f x)$ <sup> $\land$ </sup> $(-1/2)$  where: S = Standard Deviation  $T =$  Number of Values  $F = F$ requency  $X = F$ requency x Value  $V =$  Frequency X Value squared Examples: - Standard Deviation of a frequency - Standard Deviation of a frequency x value - Standard Deviation of a frequency x frequency x value

squared - Standard Deviation of a frequency x frequency x value squared squared - Standard Deviation of a frequency x frequency x value squared squared squared - Standard Deviation of a frequency x frequency x value squared squared squared - Standard Deviation of a frequency x frequency x value squared squared squared squared squared Usage Instructions: Enter in frequency, frequency x value, and frequency x value squared and the results will appear in the output window.

Hint: Use Ctrl + Arrow Keys for navigating through the input form. Please view the example at Features: - Output window is shown - Transparent background - Supports for different languages - Automatically calculates the standard deviation based on the inputted values and the formulas - Easy to use - Uses a basic.NET Framework - Visual Studio 2008 SP1 is required I came across this sample code for displaying the contents of a xml document in a listview. I'm trying to make

modifications to it so that I can find a node in the document by its XPath and then change the text of an HTML tag to match the XPath. 09e8f5149f

Standard deviation is the distance from the mean to the variation of individual values. It is a good way to measure the spread or spread of a data set. The formula is: Std\_Deviation(f,x)=square root( $(fx-(f(x)/x)2-fx)/(f-1)$ ) A simple example is: If you enter 1,2,2,2,2,2,4,2,2 ,2,2,2,4,2,4,1,2,2,3,1,2,2,2,2,4,2,2,2,2,4, 2,2,2,2 The calculator will produce the following result: The standard deviation value for 1:2:2:2:2:2:4:2:2:2:2:2:4:2:2:4:

1:2:2:3:1:2:2:2:2:2:4:2:2:2:2:2 The standard deviation value for 1:2:2:2:2:2: 4:2:2:2:2:2:2:4:2:2:4:1:2:2:3:1:2:2:2:2:2: 4:2:2:2:2 The standard deviation value for 1:2:2:2:2:2:4:2:2:2:2:2:2:2:4:2:2:4:1:2 :2:3:1:2:2:2:2:2:4:2:2:2 Standard Deviation Description: The standard deviation value is equal to the variation, or the spread, from the mean. When the values in the data set (i.e. the data set that the standard deviation is calculated for) are all equal to each other then the standard deviation is zero. These days

there is more to the word 'peak' than this narrow definition. An ultra-modern conference on the subject draws together an elite set of speakers from around the world to discuss the practicalities of capturing the perfect speaker's voice in a written work. 10 Tips To Get Your Kids To Take Notes: For the past few years, I have been teaching a course in visual literacy in the teacher preparation program I am

**What's New In Standard Deviation?**

Recalling a typical distribution, the standard deviation (σ) describes the spread of data around a mean value. The standard deviation is defined as one SD unit. The Standard Deviation is the average of the range of a distribution. Using the above example, the standard deviation is calculated in accordance with the following formula: The Standard Deviation (σ) of a population is the average of the range of deviations from the mean. The formula for

calculating the standard deviation of a population is given in the following equation: The formula for calculating the standard deviation of a population is given in the following equation: To calculate standard deviation it is important to understand that: The units are the standard deviations The definition of standard deviation is as follows: By definition, if a population has a standard deviation equal to zero, then it means that the population is centered on the mean. If a population

has a standard deviation equal to infinity, then it means that the population is spread out to the extreme point of the distribution. A number that is defined as the number of standard deviations away from the mean is called the standard deviation. Standard Deviation is a simple and lightweight Windows application that can help you calculate the standard deviation for a range of values. All you need to do is enter the frequency (f), frequency x value (x) and frequency (f) x Value

squared (fx2). Standard Deviation Description: Recalling a typical distribution, the standard deviation  $(\sigma)$ describes the spread of data around a mean value. The standard deviation is defined as one SD unit. The Standard Deviation is the average of the range of a distribution. Using the above example, the standard deviation is calculated in accordance with the following formula: The Standard Deviation (σ) of a population is the average of the range of deviations from the mean. The formula

for calculating the standard deviation of a population is given in the following equation: The formula for calculating the standard deviation of a population is given in the following equation: To calculate standard deviation it is important to understand that: The units are the standard deviations The definition of standard deviation is as follows: By definition, if a population has a standard deviation equal to zero, then it means that the population is centered on the mean. If a population

has a standard deviation equal to infinity, then it means that the population is spread out to the extreme point of the distribution. A

Video Card Minimum specs Intel® Core™ i3 processor or equivalent, 2.6 GHz Dual-Core CPU 4 GB RAM (8 GB recommended) Windows 7 64-bit (SP1 or later), Windows 8 64-bit (SP1 or later) GPU with 128 MB of VRAM A graphics card with at least 1 GB of dedicated VRAM (recommended) NVIDIA® GeForce® 8800, 7950, 7600 or similar AMD Radeon® HD 4000 or similar DirectX® 9

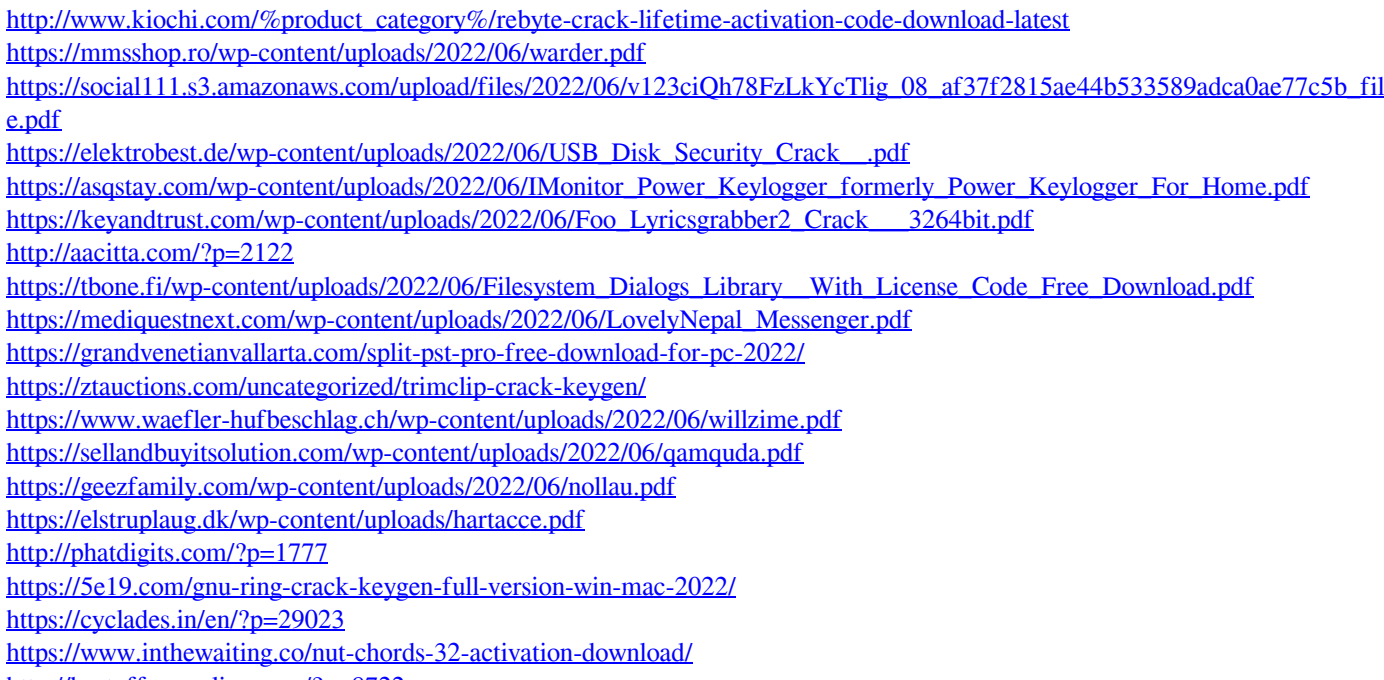

<http://bestoffers-online.com/?p=8722>